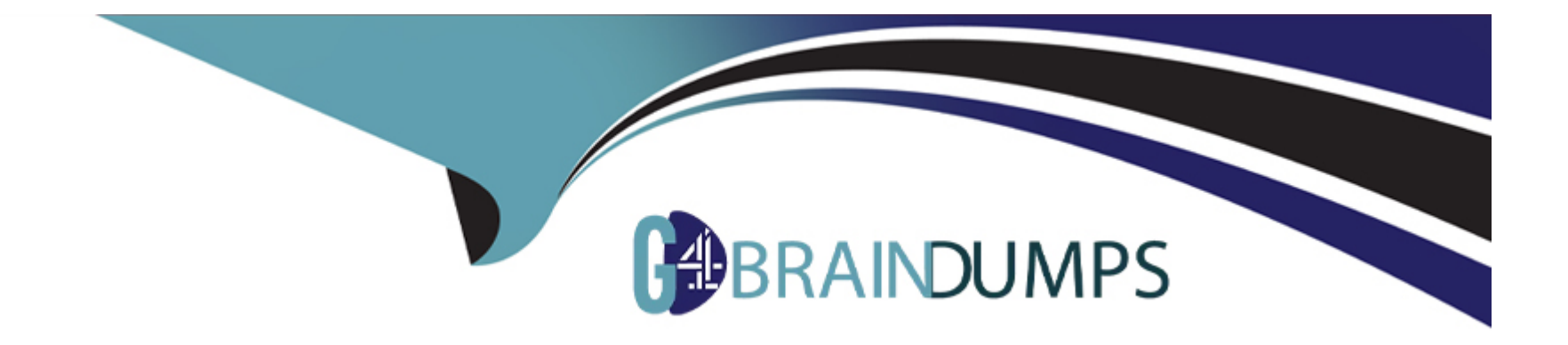

# **Free Questions for Interaction-Studio-Accredited-Professional by go4braindumps**

**Shared by Hicks on 27-06-2022**

**For More Free Questions and Preparation Resources**

**Check the Links on Last Page**

### **Question 1**

#### **Question Type: MultipleChoice**

ETL feeds must follow explicit specifications and requires which type of file format?

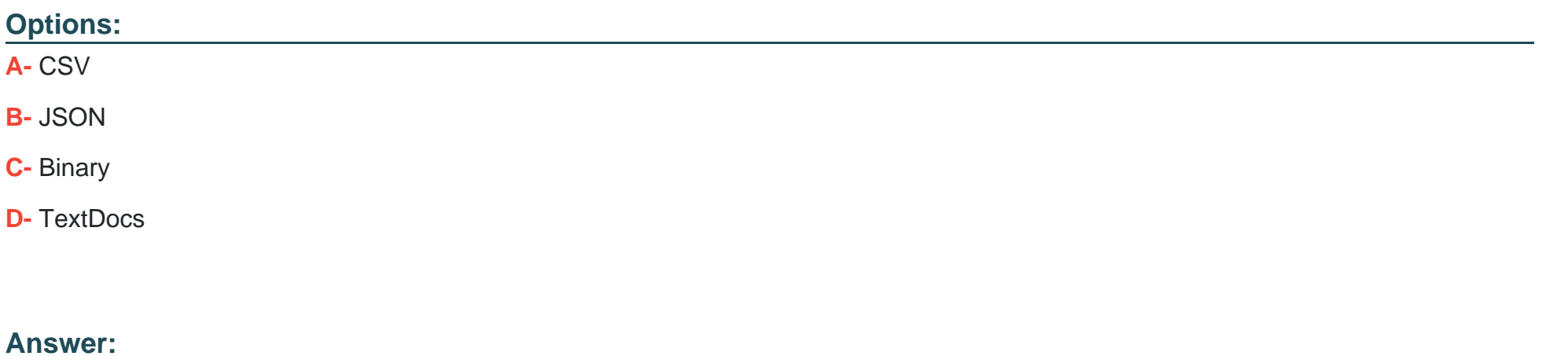

A

### **Question 2**

**Question Type: MultipleChoice**

Which data feed integrates purchase data into a profile in interaction studio?

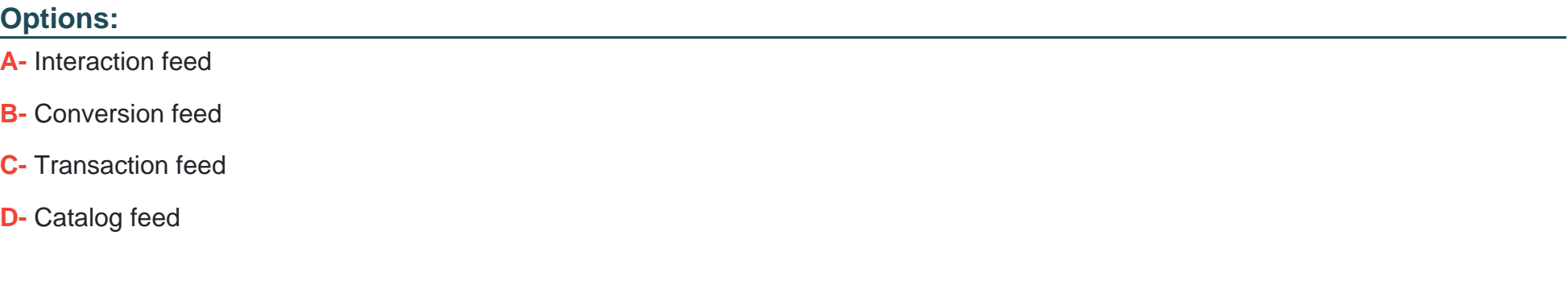

#### **Answer:**

C

### **Question 3**

**Question Type: MultipleChoice**

What are two ways to populate the interaction studio catalog? [check]

#### **Options:**

**A-** ETL Feed

**B-** Third-party integration

**C-** Web sdk

**D-** Email pixel

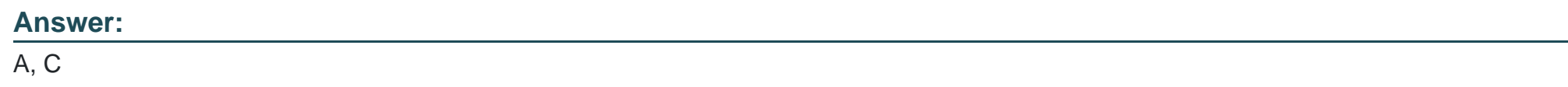

### **Question 4**

**Question Type: MultipleChoice**

Which two items can be included in the total engagement score calculation?

#### **Options:**

**A-** Identity merge date

**B-** Visits

**C-** Actions

**D-** Time of Day

#### **Answer:**

B, C

### **Question 5**

**Question Type: MultipleChoice**

Which development language is used to code the sitemap?

#### **Options:**

**A-** Python

**B-** Javascript

**C-** jQuery

**D-** Ampscript

B

### **Question 6**

**Question Type: MultipleChoice**

What are three areas a business user can apply custom catalog dimensions?

#### **Options:**

**A-** Template filtering

**B-** Segmentation

**C-** Reporting

- **D-** Recipe exclusions and boosting
- **E-** Campaign targeting

#### **Answer:**

C, D, E

### **Question 7**

#### **Question Type: MultipleChoice**

When using B2B Detect, which two options are valid account origins?

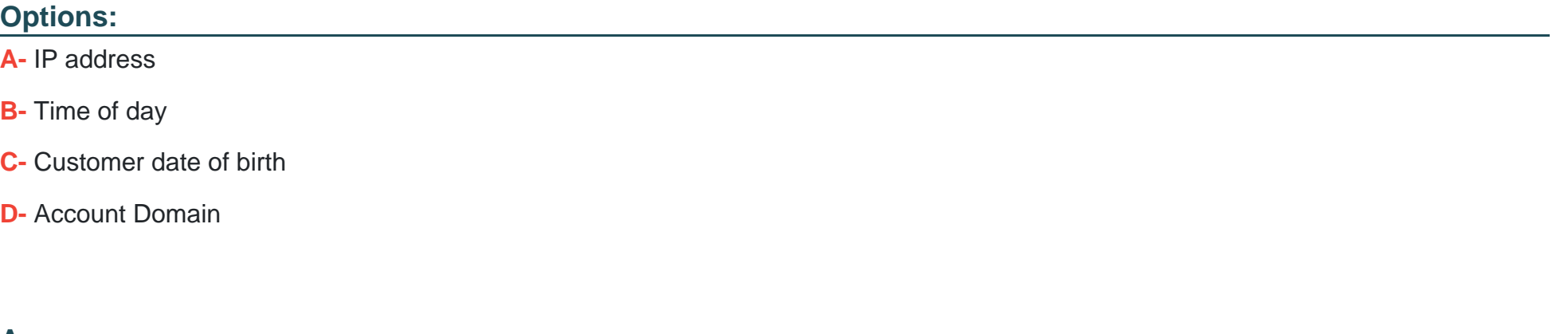

**Answer:** 

A, D

### **Question 8**

**Question Type: MultipleChoice**

A business user created a segment to track everyone that has looked at the homepage today. How long does it take for a web visitor to join the ..... After viewing the homepage?

## **Options: A-** Immediate **Answer:**

A

### **Question 9**

**Question Type: MultipleChoice**

If you want to compare the completion of two objectives based on a filter, what report would you use?

**Options:** 

**A-** Visitor behaviour report

- **B-** Referring sources report
- **C-** Goal completion report
- **D-** Goal comparison report

#### **Answer:**

D

### **Question 10**

**Question Type: MultipleChoice**

Which entry source event type needs to be configured for a journey to be used in the segment join to journey builder feature?

#### **Options:**

**A-** Audience

**B-** Salesforce data

**C-** API

**D-** Date based

#### **Answer:**

C

To Get Premium Files for Interaction-Studio-Accredited-Professional Visit [https://www.p2pexams.com/products/interaction-studio-accredited-profession](https://www.p2pexams.com/products/Interaction-Studio-Accredited-Professional)al

For More Free Questions Visit

[https://www.p2pexams.com/salesforce/pdf/interaction-studio-accredited-profession](https://www.p2pexams.com/salesforce/pdf/interaction-studio-accredited-professional)al